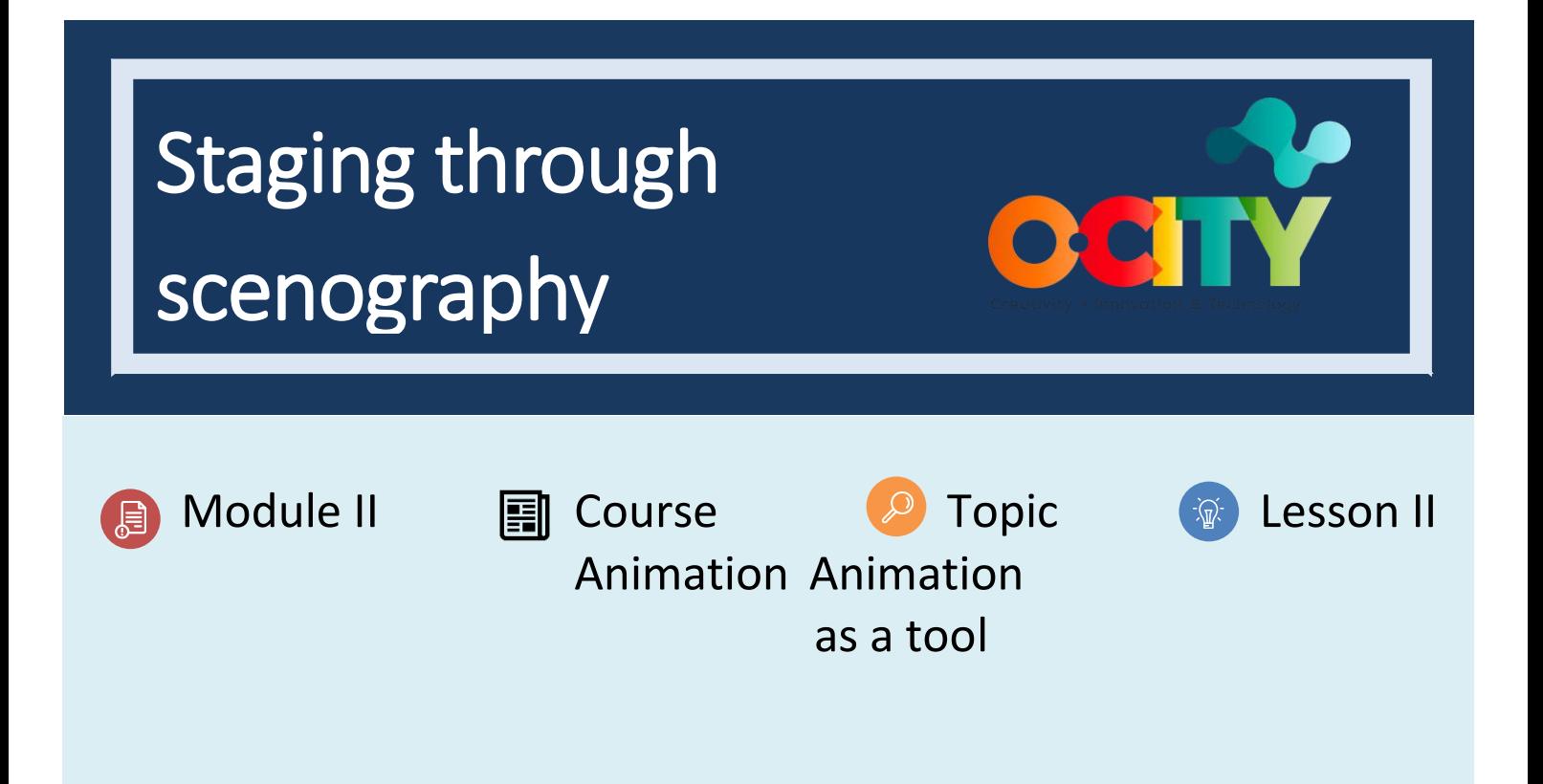

## Activity

- **Short Description**: Software exercise to understand staging through scenography. Each student or in groups should complement the past animation with a camera or background movement that suggests where the viewer should look.
- **Methodology**: Project-based learning.
- **Duration**: 1h
- **Difficulty (high - medium - low)**: hard
- **Individual / Team**: individual/teams
- **Classroom / House**: Classroom/house
- **What do we need to do this activity?**
	- **- Hardware:** pc or smartphone
	- **- Software:** flip a clip app/ Autodesk sketchbook or pencil 2D animation
		- o **Links: <https://sketchbook.com/thankyou>**
		- o <https://www.pencil2d.org/download/>

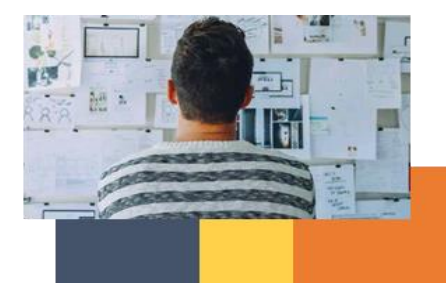

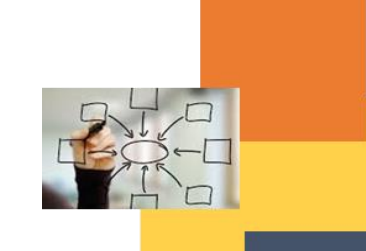

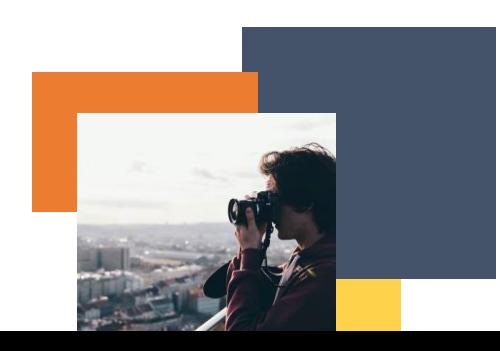

o [https://play.google.com/store/apps/details?id=com.vblast.flipaclip&hl=es\\_CO&gl=US](https://play.google.com/store/apps/details?id=com.vblast.flipaclip&hl=es_CO&gl=US)

o

**Other resources:** pen, paper.

## Description

- **Text description**: Complement the previous scene with a background that makes the viewer understand where to look, propose a previous shot and a next shot
- **Illustration**: none

## **Instructions**

- 1. Analyze the action of the animation previously performed
- 2. Design and locate a background for it
- 3. Propose a previous shot and a next shot.
- 4. Export and correct with visualization

# Expected outcomes

- Understand camera and background movements as a way to make the viewer understand where to look.
- Design of backgrounds congruent with the animation style.
- Understand the shot as part of the assembly.

#### **This activity can be used in other (module, course, topic, lesson):**

• **Module, Course, Topic, Lesson**

**DIGICOMP (Competences developed): 2.2** Sharing through digital technologies;

**ENTRECOMP (Competences developed): 1.1** Spotting opportunities; **2.1** Self- awareness and selfefficacy.

Example (when necessary):

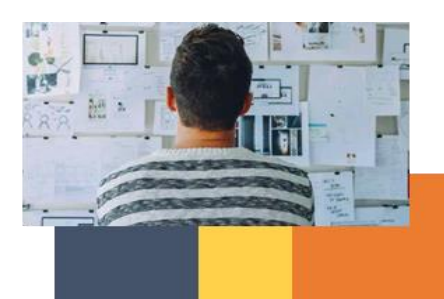

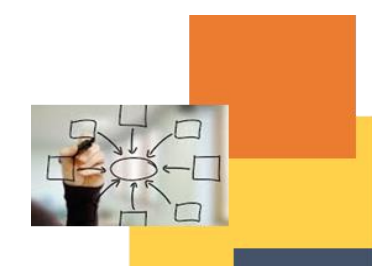

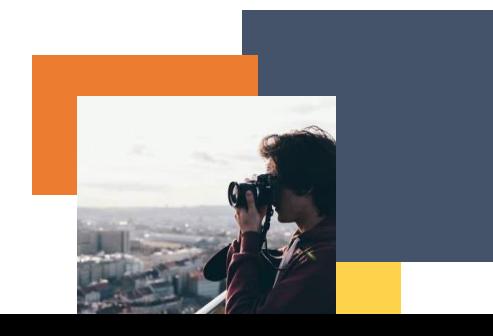

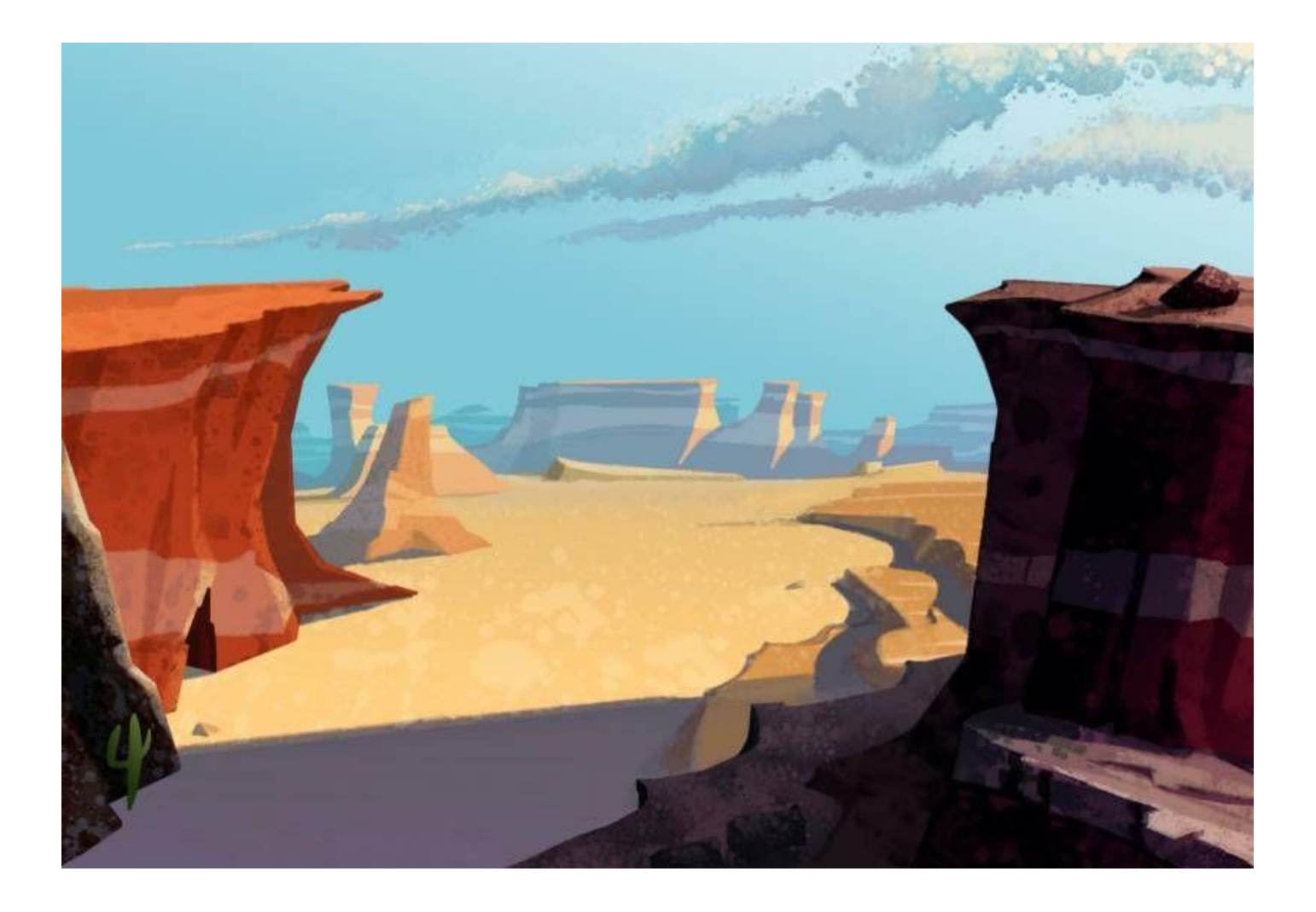

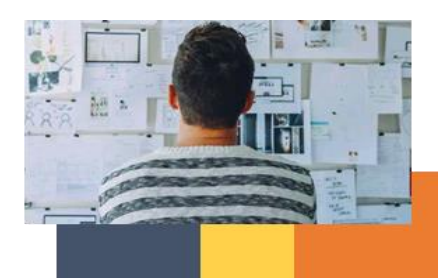

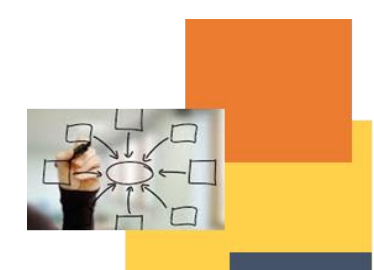

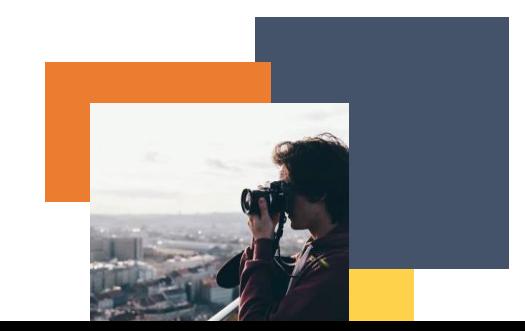

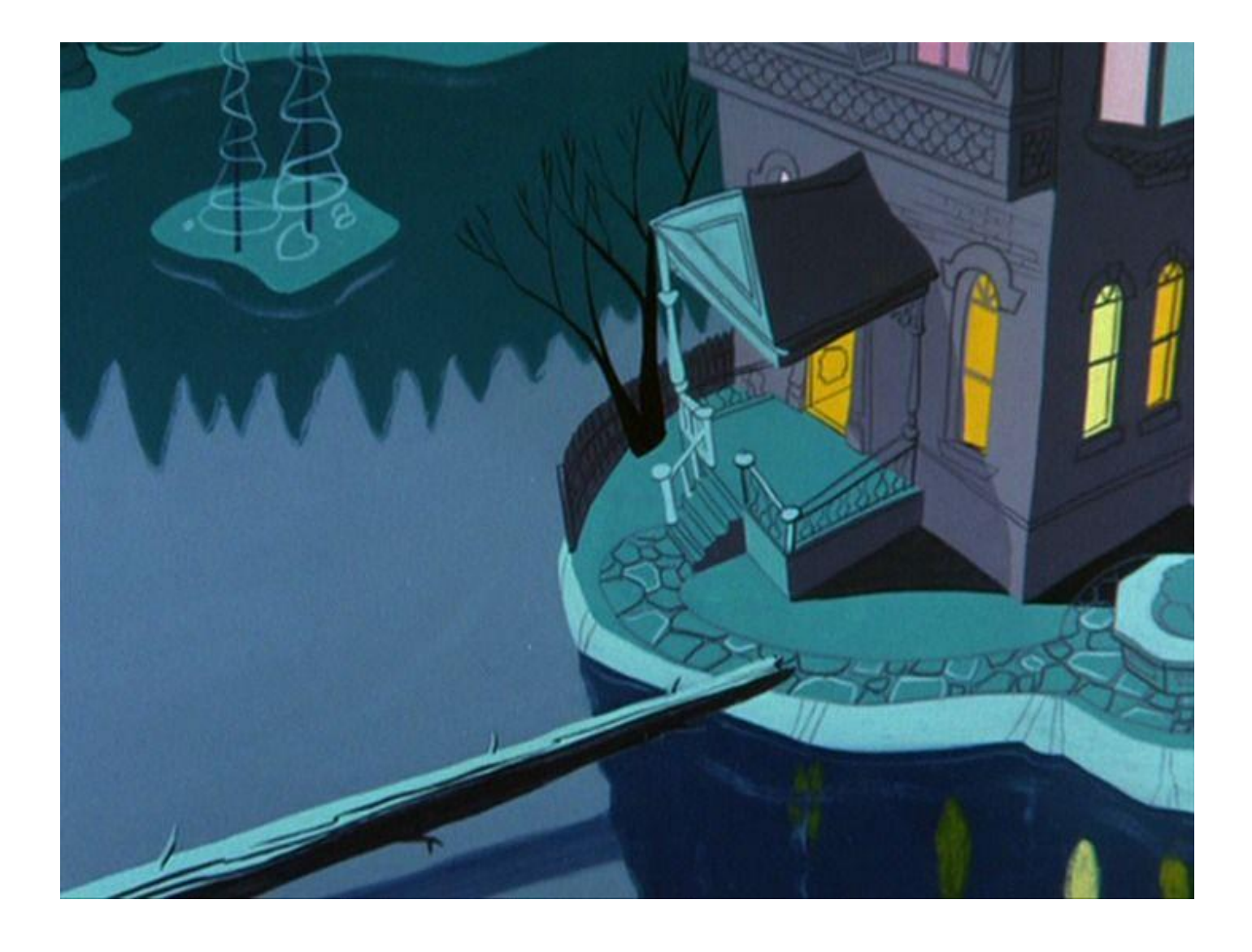

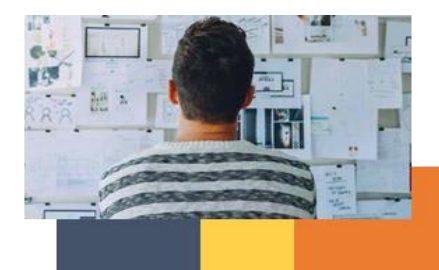

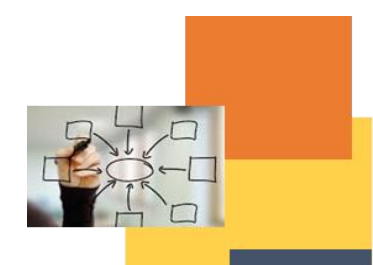

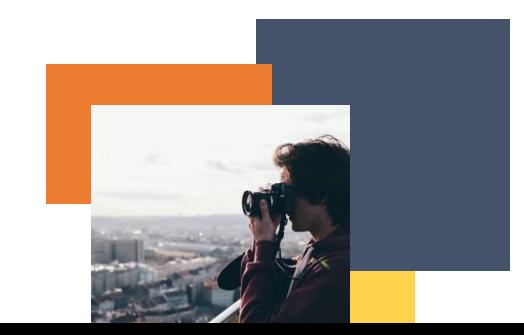